## Screenshot of the LMS used by our faculty

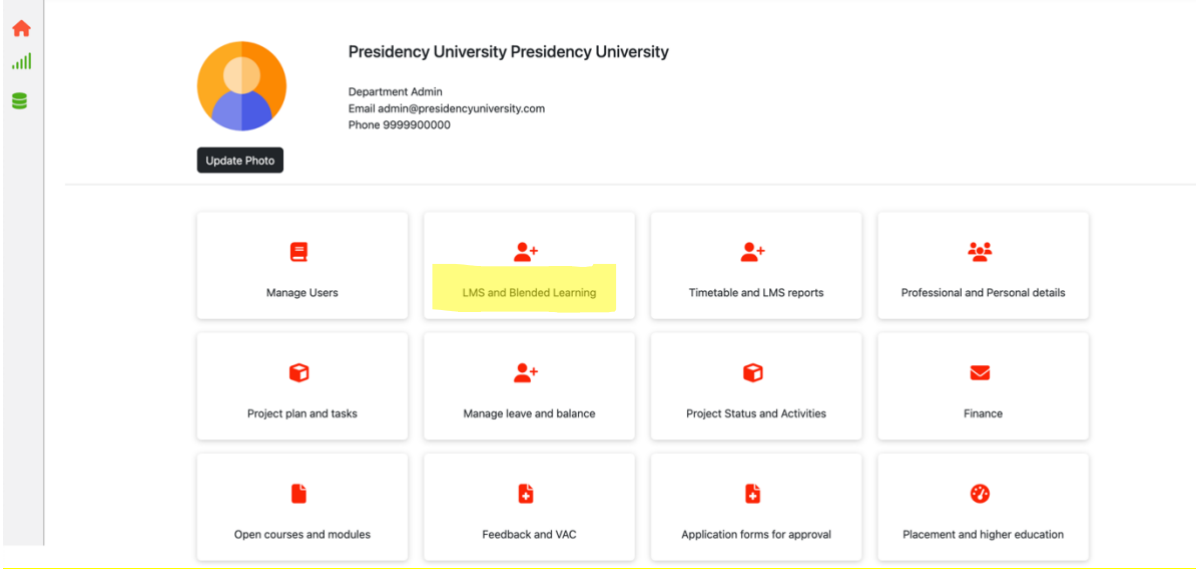

Please find below the screenshot of the content links added in the LMS

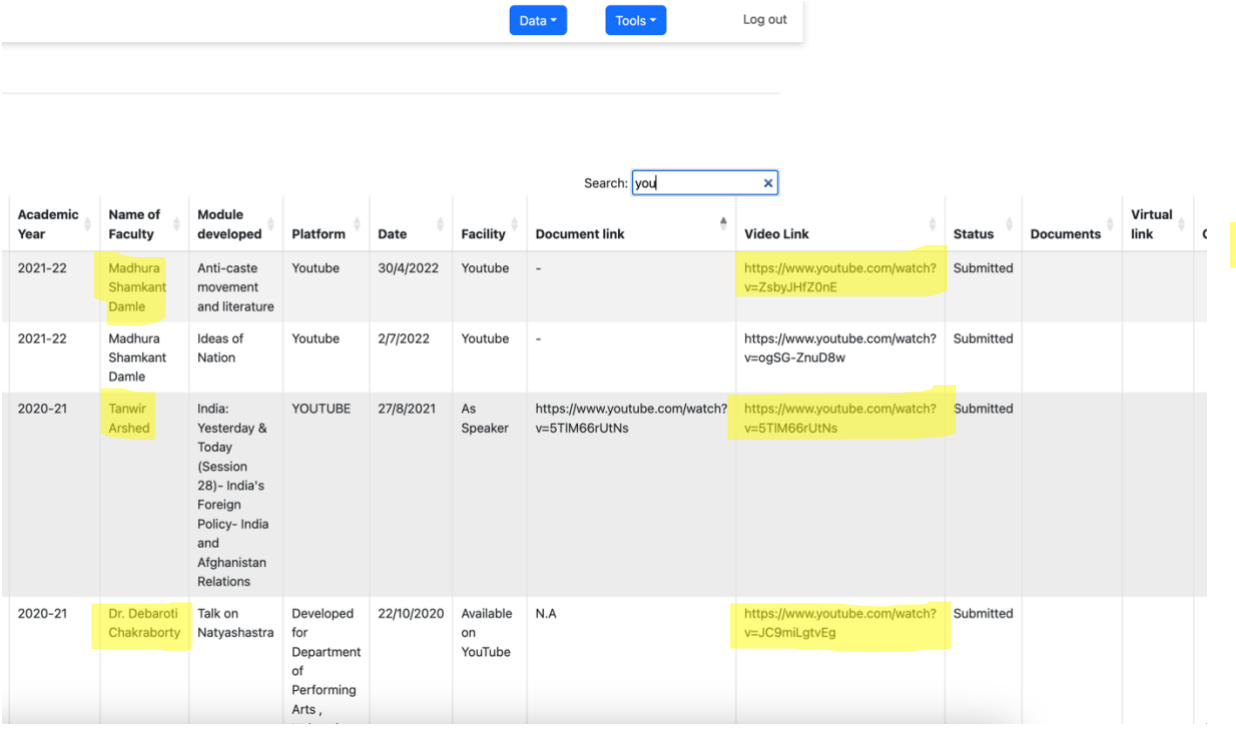